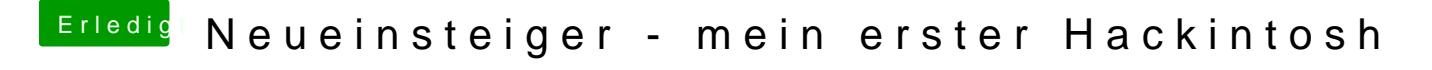

Beitrag von Unwesen vom 21. März 2017, 10:40

[MacGrumm](https://www.hackintosh-forum.de/user/18406-macgrummel/)el

Womit empfängst du denn DVB-T 2 für EyeTV?? Meine Sticks müssen wohl alle in den Kanal&